# **Itunes Manual Update Iphone**

When somebody should go to the book stores, search creation by shop, shelf by shelf, it is truly problematic. This is why we present the books compilations in this website. It will definitely ease you to look guide **Itunes Manual Update Iphone** as you such as.

By searching the title, publisher, or authors of quide you in fact want, you can discover them rapidly. In the house, workplace, or perhaps in your method can be every best place within net connections. If you mean to download and install the Itunes Manual Update Iphone, it is completely easy then, since currently we extend the link to purchase and create bargains to download and install Itunes Manual Update Iphone consequently simple!

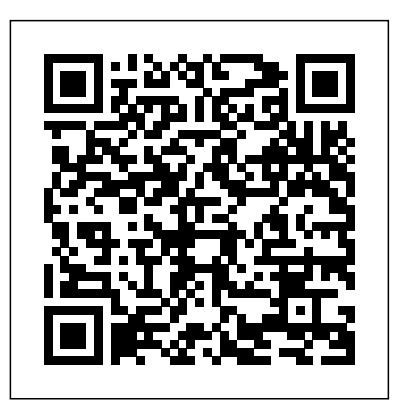

iPhone: The Missing Manual John Wiley & Sons

Unleash the power of your iPhone! The iPhone you carry in your pocket or purse gives you enormous power to get things done. It puts you within easy reach of your family and friends, provides instant access to your favorite music, TV, and movies, lets you to follow and react to news and events, and makes it possible to share your life in pictures and video with anyone in the world—all within seconds. And this is just scratching the surface of what it can do! This updated edition of iPhone for Dummies covers the latest versions of the device and the latest version of the iOS operating system. Beginning with how to get started with a new phone—navigating the settings, hooking up to wifi, sharing audio and video  $-$  you'll also find out the many ways in which the iPhone's tools and applications can bring an extra dimension to all aspects of your life. Explore the latest version of iOS Change your life with must-have apps Get artsy with photos, videos, and creative applications Troubleshoot common problems with ease Whether you're just getting started or want to get even more from your iPhone, this book puts all the power in your hands!

**iPad and iPhone Tips and Tricks** "O'Reilly Media, Inc." Unleash the power of your new iPhone 4S or other iOS 5-driven iPhone and take it to the limit using powerful tips and techniques from the Apple experts at TUAW, Erica Sadun, Steve Sande, and Michael Grothaus. Fast and fun to read, Taking Your iPhone 4S to the Max shows you how to get the most out of your iPhone using Apple's new iOS 5. Whether you're using the new iPhone 4S or earlier iPhone that runs the new iOS 5, you'll find all the best undocumented tricks, as well as the most efficient and enjoyable introduction to the iPhone available. Starting with an introduction to iPhone basics, you'll quickly discover the iPhone's hidden potential, like how to connect to a TV, use Voice Control using Siri, have video chats with FaceTime, and call friends overseas with low-cost VoIP. From the unified e-mail inbox and surfing the Web with Mobile Safari, exploring the world of social networking, using the multitasking capabilities of iOS 5, taking and editing photos, shopping for apps, media, and books, or just managing phone calls—you'll find it all in this book. You'll even learn tips on where to get the best iPhone accessories. Get ready to take your iPhone 4S and earlier running the new iOS 5 to the max! iPhone For Dummies John Wiley & Sons

iPhone 4S Superguide (Macworld Superguides) iPhone 4S Made Simple Unleash your iPod touch and take it to the limit using secret tips and techniques. Fast and fun to read, Taking Your iPod touch 5 to the Max will help you get the most out of iOS 5 on your iPod touch. You'll find all the best undocumented tricks, as well as the most efficient and enjoyable introduction to the iPod touch available. Starting with the basics, you'll quickly move on to discover the iPod touch's hidden potential, like how to connect to a TV and get contract-free VoIP. From e-mail and surfing the Web, to using iTunes, iBooks, games, photos, ripping DVDs and getting free VoIP with Skype or FaceTime—whether you have a new

iPod touch, or an older iPod touch with iOS 5, you'll find it all in this book. You'll even learn tips on where to get the best and cheapest iPod touch accessories. Get ready to take iPod touch to the max!

iPad® and iPhone® Tips and Tricks Covers iPad Air, iPad 3rd/4th generation, iPad 2, iPad mini, iPhone 5S, 5/5C and 4/4S running iOS 7 Easily Unlock the Power of Your iPad, iPad mini, or iPhone Discover hundreds of tips and tricks you can use right away with your iPad, iPad mini, or iPhone to maximize its functionality. Learn to use your iOS 7 mobile device as a powerful communication, organization, and productivity tool, as well as a feature-packed entertainment device. In addition to learning all about the apps that come preinstalled on your iPad or iPhone, you will learn about some of the best third-party apps currently available, plus discover useful strategies for how to best utilize them in your personal and professional life. Using an easy-to-understand, nontechnical approach, this book is ideal for beginners and more experienced iPad, iPad mini, or iPhone users who want to discover how to use the iOS 7 operating system with iCloud, and the latest versions of popular apps. If you're using an iPad running iOS 7, this book is an indispensable tool! Here's just a sampling of what the tips, tricks, and strategies offered in this book will help you accomplish: • Discover how to take full advantage of powerful iOS 7 features, such as Control Center and AirDrop. • Create and maintain a reliable backup of your iOS 7 device. • Learn secrets for using preinstalled apps, such as Contacts, Calendars, Reminders, Maps, Notes, Safari, Mail, and Music. • Find, download, and install the most powerful and versatile apps and content for your iPad, iPad

mini, or iPhone. • Synchronize files, documents, data, photos, and content with iCloud, your computer, or visuals and clear-cut instructions guide you through both basic and advanced features of the iPhone 4S, other iOS mobile devices. • Learn how to interact with your tablet or phone using your voice with Siri and the Dictation feature. • Discover how to take visually impressive photos using the cameras built in to your iPad, iPad mini, or iPhone, and then share them using iCloud Shared Photo Streams, Facebook, Twitter, email, or other methods. • Use your iOS mobile device as an eBook reader, portable gaming machine, and feature-packed music and video player.

# iPhone Fully Loaded Que Publishing

The perennial iPod and iTunes bestseller returns—completely updated! The popularity of iPods is not slowing down—so you need to keep up! Now in its eighth edition, iPod & iTunes For Dummies is the ideal companion for getting started with the iPod and Apple's iTunes service. Bestselling veteran author Tony Bove helps you get comfortable with using the iPod as more than just a digital music player. You'll learn to shop at the iTunes store, surf the Web, rent movies, buy songs, send and receive e-mail, get directions, check finances, organize and share photos, watch videos, and much more. Plus, the new and expanded content touches on the latest iPod models, including the iPod classic, iPod nano, iPod shuffle, iPod touch, and the newest version of iTunes. Serves as the latest edition in the bestselling lineage of a helpful, easy-to-understand guide to the iPod and iTunes Offers straightforward coverage of using your iPod as the ultimate digital music player and shows you how buy and download songs from iTunes, create playlists, share content from your iTunes library, burn CDs from iTunes, play music through your home or car stereo, and more Details how to import music, videos, audiobooks, and podcasts; find cool content in the App Store; choose the right accessories; sync your iPod with your Mac or PC; and more Reviews updating your iPod, troubleshooting, and maintaining the battery life iPod and iTunes For Dummies, 8th Edition guides you through all the latest updates and enhancements so that you can start enjoying your iPod today!

### **iPod & iTunes For Dummies** Apress

A visual guide to the world's most popular mobile device - fully updated for iPhone 6 and iPhone 6 Plus! Teach Yourself VISUALLY iPhone is your practical and accessible guide to mastering the powerful features and functionality of Apple's iPhone. For new iPhone users and long-time customers alike, this excellent resource features visually rich tutorials and step-by-step instructions that will help you understand all of your iPhone's capabilities – from the most basic to the most advanced. Most consumers shows, load Word, Excel, and Powerpoint documents on your iPhone, and back up files Covers using the new gravitate toward the iPhone and Apple products in general because they just work. But you may not have built-in video features, the search tool, the App Store, and all the newest applications Written in Andy Ihnatko's been getting the most out of your iPhone, until now. With Teach Yourself VISUALLY iPhone, you'll learn how to access and download books, apps, music, and video content as well as send photos and emails, edit movies, sync with Apple devices and services, and effectively use the current OS. All the new feature of your new iPhone. features and capabilities of the latest, cutting-edge iPhone are covered. This practical guide will help you: Get to know your iPhone 6, iPhone 6 Plus, iPhone 5s, and iPhone 5c Learn the features of iOS visually with 500 full-color screen shots Master the basic functions of your iPhone and customize your settings Ensure you are getting optimal performance from your smartphone Understand how to find the best apps and services to fit your personal and business needs Written for visual learners and anyone who is interested in either starting out with a brand new iPhone or learning about the latest features of the most recent revolutionary device from Apple, Teach Yourself VISUALLY iPhone is the ultimate visual guide to the world's favorite smartphone.

# iPhone For Dummies "O'Reilly Media, Inc."

Congratulations—you've purchased the new iPhone 4S, the coolest smartphone on the market. Now it's time to learn how to take advantage of the new iOS 5 and all its features, apps, and secret techniques available. To accomplish this, look no further than iPhone 4S Made Simple. More than 1,000 screen

from email and calendar tips to navigating the App Store and understanding Bluetooth and Wi-Fi networks. Written by two successful smartphone trainers and authors, this is the go-to guide for the latest and greatest version of the iPhone. This book should also help those who use the popular iPhone 4 or earlier iPhones, that are now running or can run the new iOS 5 operating system as well. **My iPhone (Covers iOS 8 on iPhone 6/6 Plus, 5S/5C/5, and 4S)** John Wiley & Sons Step-by-step instructions with callouts to iPhone images that show you exactly what to do. Help when you run into iPhone problems or limitations. Tips and Notes to help you get the most from your iPhone. Full-color, stepby-step tasks walk you through getting and keeping your iPhone working just the way you want. The tasks include how to: Connect to the Internet, Bluetooth devices, Wi-Fi networks, and other iPhones, iPod touches, and iPads; take advantage of AirDrop to instantly share with other iOS and Mac users around you Use Siri to get information, write texts and emails, set reminders/appointments, and more just by speaking to your iPhone Customize your iPhone with folders, wallpaper, ringtones, and much more Configure and sync your information, and efficiently manage contacts, reminders, and calendars Communicate via FaceTime videoconferences, conference calls, text, email, and more Make the most of Safari to browse the Web and Mail to manage all of your email from one Inbox Listen to music, subscribe to podcasts, and use the Health app to help keep yourself in top form Capture and edit photos and video; use the great camera features such as burst, timed and time-lapse photos, and slow-motion video Use your photos in slideshows, for wallpaper, and for your contacts or share them via email, AirDrop, and texts; use iCloud to automatically save and share your photos Find, download, install, and use awesome iPhone apps Take advantage of iCloud to keep your content and information in sync on all your devices BONUS MATERIAL: Register this book at quepublishing.com/register to access an online chapter, additional tasks, and other helpful information

*Teach Yourself VISUALLY iPhone 7* John Wiley & Sons Get more out of-and onto-your iPhone than you ever thought possible The new, even more powerful iPhone enables you to carry almost everything you need right in your pocket. iPhone Fully Loaded, 3rd Edition shows you things about your iPhone that you never imagined. Written by Mac superstar and Chicago Sun Times technology columnist Andy Ihnatko, this irreverent and fun guide shows you how to put everything on your iPhone from old LPs, radio/TV shows, and movies to spreadsheets, presentations, and PC rescue files. It also covers all the latest applications as well as the basics like e-mail, music, and of course, making phone calls. Packed with the most tips and tricks found in any iPhone guide Shows how to upload Web pages, download TV entertaining style and loaded with the unique ideas for which he is famous Applies to both Mac and Windows users Also covers the iPod touch iPhone Fully Loaded, 3rd Edition lets you take maximum advantage of every

*Taking your iPod touch to the Max, iOS 5 Edition* "O'Reilly Media, Inc." The Apple iPhone 11 is the Best Midtier Model the Company's Ever Made. But in my mind, it's a testament to how good the rest of the iPhone 11 is that it's my favorite iPhone I've ever owned. Have you been holding onto a years-old device and just making a switch to the iPhone 11, then this book will help you enjoy the transition smoothly as it contains easy to understand instructions for a beginner and expert user. Did you pick up an iPhone 11 lately? After launching and setting up your iPhone, are you intrigued about the next step? Do you want to master your iPhone 11 without breaking a sweat? Do you want to become better with your iPhone 11 in minutes? Do you want to handle every iPhone 11 challenge with ease? Do you want to turn your iPhone 11 into fantastic gadget? Do you want to grow your creativity using iPhone 11? All right, this book is specifically put together for you! Here Are A Few of the Topics Covered: 1. IPhone 11 Secret Codes 2. How to Perform Recovery Mode 3. How to Carry Out a Factory Reset Using

iTunes 4. How to Carry Out a Soft Reset 5. How to Change iPhone 11 Language 6. How to Enable Dark Mode 7. How to Turn Night Shift on 8. How to Switch on 3D Touch Function 9. How to Enable Ring & Alerts Mode 10. How to Regulate Notification Settings 11. How to Enable Do Not Disturb Mode 12. How to Change Screen Auto-Lock Time 13. How to Turn on Lost Mode 14. How to Add or Remove Icons in the Control Centre 15. How to Delete Apps 16. How to Edit Mail Signature 17. How to Adjust Text Size 18. How to Send Messages with Special using your iPhone Gets you up to speed with the latest iPhone features and functions including the iOS 6 update Effect 19. How to Auto-delete Older iMessage Chats 20. How to Import SIM Card contacts 21. How to Block a Number 22. How to Hide Caller ID or Mobile Number 23. How to Set Live Photo as Wallpaper You'll find fantastic tips on: 1. How to take crisper shots with your iPhone 11 camera and 2. Boosting the battery life. Want To Step Up Your iPhone 11 User knowledge base? You Need To Read This Book.

### **IPod: The Missing Manual** "O'Reilly Media, Inc."

This is the eBook version of the printed book. If the print book includes a CD-ROM, this content is not included within the eBook version. Google Apps Deciphered Compute in the Cloud to Streamline Your Desktop Use Google Apps to Improve Productivity and Collaboration, Reduce Costs, and Eliminate Technology Hassles! Google Apps gives you virtually all the business and productivity software you need—all of it free, or available at extremely low cost. Because the suite of Google Apps runs on Google's network in the cloud, you avoid the hassles that go with desktop software. Getting started with Google Apps is easy—but if you want to make the most of it, you'll need expert guidance that Google's online help doesn't provide. Get all the help you need, right here. This is your start-to-finish guide to setting up Google Apps, migrating to it, customizing it, and using it to improve productivity, communications, and collaboration. Scott Granneman introduces every leading component individually, and shows exactly how to make them work together for you on the web or by integrating them with your favorite desktop apps. You'll find practical insights on Google Apps email, calendaring, contacts, wikis, word processing, spreadsheets, presentations, video, and even Google's new web browser Chrome. And, drawing on his extensive experience helping companies move to Google Apps, Granneman presents tips and tricks you simply won't find anywhere else. Coverage includes • Choosing the right edition of Google Apps for you • Setting up Google Apps so it will be easier to use and manage • Migrating your email, contacts, and calendars to Google Apps • Administering and securing Google Apps • Integrating Google Apps with other software and services • Leveraging Google Sites to collaborate across teams, organizations, or the entire world • Making the most of Google Talk voice calls and instant messaging • Implementing Google's office productivity tools, including Docs, Spreadsheets, and Presentations • Using policy management and message recovery to control and secure your messaging • Customizing efficient Google Apps Start Pages for you and your colleagues • Sharing important and useful videos with your colleagues • Maximizing the innovative features of Google's new web browser, Chrome SCOTT GRANNEMAN is an author, teacher, and entrepreneur with extensive experience in Google Apps migration, setup, and training. As Adjunct Professor at Washington University, he teaches popular courses on technology, security, and the Internet. A monthly columnist for SecurityFocus and Linux Magazine, he has authored four books on open source technologies, including The Linux Phrasebook. As a principal at WebSanity, he manages the firm's UNIX server environment, and helps develop its Content Management System, which is used by educational, business, and non-profit clients nationwide. www.1and100zeroes.com

### *Teach Yourself VISUALLY iPhone* Peachpit Press

Outsmart the smartest smartphone around: the iPhone 5! If you want to rock the hottest smartphone in town, get this great guide and find out how to get the very most out of the incredible iPhone. Five, full-color minibooks

cover everything you want to know: iPhone basics, how to load your phone with add-ons and amazing apps, using the Siri Personal Assistant to keep your life on track, letting iPhone entertain you, and much more. It's over 600 pages packed with the latest on the latest, including iOS 6. Find a wealth of great ways to use your iPhone at home, at work, or on the go with this fun and easy guide. Covers the iPhone 5, iPhone 4S, and iPhone 4 Five minibooks: Meet the iPhone, Stocking the iPhone with iTunes Apps and Add-Ons, Communications Central, Making Your iPhone Your Personal Assistant, and Letting iPhone Entertain You, walk you through all aspects of Explains how to make phone and FaceTime video calls; exchange e-mails, text and multimedia messages; surf the web; buy apps; shoot and share videos; use Maps to get from Point A to Point B; and much more Shares valuable tips on troubleshooting, syncing your device with iCloud, connecting on the go, and keeping your iPhone happy Whether you're an iPhone newbie or already a savvy smartphone star, you'll find something you can use in iPhone 5 All-in-One For Dummies, 2nd Edition.

*My iPhone (Covers iPhone 4/4S, 5/5C and 5S running iOS 7)* Macworld With the iOS5 software and the new iPhone 4S device, Apple has another world-class hit on its hands. This sleek, highly refined pocket computer comes with everything—cellphone, iPod, Internet, camcorder—except a printed manual. Fortunately, David Pogue is back with the latest edition of his witty, crystal-clear, colorful guide: the world's most popular iPhone book. Use it as a phone. Learn the basics as well as time-saving tricks and tips for contact searching by voice, texting, and more. Manage your stuff in the cloud. Sync and back up your contacts and media across all of your devices with iCloud. Get things done. Ask Siri to send reminders, place calls, and more. Master notifications. Use the Notification Center to find missed messages, calendar invitations, friend requests, and more. Connect with other iPhone owners. Send unlimited iMessages to friends, family, and colleagues who are also running iOS5. Treat it as an iPod. Master the ins and outs of iTunes, and listen to music, upload and view photos, and fill the iPhone with TV shows and movies. Take the iPhone online. Make the most of your online experience to browse the Web, read and compose email, use social networks, or send photos and audio files. Go beyond the iPhone. Learn how to use the App Store, and how to multitask between your apps, organize them in folders, and read ebooks in iBooks. Whether you have a brand-new iPhone or want to update an earlier model with the iOS5 software, this beautiful fullcolor book is the best, most objective resource available. **Mac OS X Snow Leopard Bible** John Wiley & Sons

With multitasking and more than a 100 other new features, iPhone 4.0 is a real treat, cooked up with Apple's traditional secret sauce of simplicity, intelligence, and whimsy. iPhone: The Missing Manual gives you a guided tour of everything the new iPhone has to offer, with lots of tips, tricks, and surprises. Learn how to make calls and play songs by voice control, take great photos, keep track of your schedule, and much more with complete step-by-step instructions and crystal-clear explanations by iPhone master David Pogue. Whether you have a brand-new iPhone, or want to update an earlier model with the iPhone 4.0 software, this beautiful full-color book is the best, most objective resource available. Use it as a phone -- learn the basics as well as time-saving tricks and tips for contact searching, texting, and more Treat it as an iPod -- master the ins and outs of iTunes, and listen to music, upload and view photos, and fill the iPhone with TV shows and movies Take the iPhone online -- make the most of your online experience to browse the Web, read and compose email, use social networks, or send photos and audio files Go beyond the iPhone -- learn how to use the App Store, and how to multitask between your apps, organize them in folders, and read ebooks in iBooks Unlock the full potential of your iPhone -- with the book that should have been in the box.

*Robin Williams Cool Mac Apps* Que Publishing Explains how to use the portable music player to perform functions including play music, store

personal contact and calendar information, download and use applications, and use as a video player.

*iPad: The Missing Manual* "O'Reilly Media, Inc."

The definitive iLife reference, completely updated and revis ed! The Macintosh iLife '08 is a lavishly illustrated handbook packed with easy-to-follow instructions, essential technical background, and tips for iLife users of all levels. Now in its sixth edition, it's the world's top-selling iLife book. • Shop 'til you drop at the iTunes Store—and wirelessly with the iPhone and iPod touch • Create a digital media center with Apple TV and your widescreen TV set • Improve your photography and video-shooting techniques • Produce spectacular slide shows, photo books, calendars, and greeting cards • Refine your photos to perfection with iPhoto's new editing tools • Share photos via email, .Mac Web Gallery, DVD slide shows, and more • Assemble a video library with the all-new iMovie—and share your creations on YouTube • Record and arrange your own music with GarageBand • Create and publish your own Web sites, blogs, and podcasts • Preserve the past: digitize old records, photos, and movies The book: Each two-page spread is a self-contained tutorial or set of tips. Everything you need is at your fingertips, and every page is updated for iLife '08, Mac OS X 10.5 Leopard, the iPhone, and latest iPods. The Web site: Get updates, tips, and much more at this book's companion Web site, www.macilife.com.

# **IPad and IPhone Tips and Tricks** John Wiley & Sons

Go from smartphone newbie to iPhone rock star with this amazing all-in-one guide! Here's the book for iPhone users who want it all--the basics to get started and the advanced info that puts all the iPhone's power at your fingertips. iPhone All-in-One For Dummies includes five minibooks - more than 600 pages in full color--packed with next-step information for iPhone power users at home, at work, or on the go. Writing in the famous straightforward yet fun For Dummies style, tech experts John Hutsko and Barbara Boyd get you acquainted with your iPhone and take you step by step from simple to advanced: surfing the Web to taking photos and videos; staying in touch via e-mail, video calls, and social media to losing yourself in e-books and magazines to guru-level techniques anyone can learn. Five minibooks include Meet the iPhone, Stocking the iPhone with iTunes Apps and Add-Ons, Communications Central, networks, or send photos and audio files Go beyond the iPhone -- learn how to use the App Store, and how to Making Your iPhone Your Personal Assistant, Letting iPhone Entertain You; each walks you through all multitask between your apps, organize them in folders, and read ebooks in iBooksUnlock the full potential of aspects of the incredible iPhone's functionality Gets you up to speed with the latest iPhone models plus iOS 5 and all its features Explains how to make phone and video calls, exchange e-mails, text and multimedia messages, surf the Web, and buy apps, music, movies, and more Goes beyond fun to getting work done with pocket-sized office suite and doc apps, contacts and calendars, iBooks and eReaders Gives up-to-date info on Facebook, Twitter, Yelp, FourSquare, and other social networks Shares insider tips and troubleshooting techniques You'll take charge of your iPhone and take your world with you everywhere you go with iPhone All-in-One For Dummies.

### **The Macintosh iLife 08** Que Publishing

With multitasking and more than a 100 other new features, iPhone 4.0 is a real treat, cooked up with Apple ™s traditional secret sauce of simplicity, intelligence, and whimsy. iPhone UK: The Missing Manual gives you a guided tour of everything the new iPhone has to offer, with lots of tips, tricks, and surprises. Learn how to make calls and play songs by voice control, take great photos, keep track of your schedule, and much more with complete step-by-step instructions and crystal-clear explanations by iPhone master David Pogue. Whether you have a brand-new iPhone, or want to update an earlier model with the iPhone 4.0 software, this beautiful fullcolour book is the best, most objective resource available.Use it as a phone -- learn the basics as well as timesaving tricks and tips for contact searching, texting, and more Treat it as an iPod -- master the ins and outs of iTunes, and listen to music, upload and view photos, and fill the iPhone with TV shows and films Take the iPhone online -- make the most of your online experience to browse the Web, read and compose email, use social your iPhone with the book that should have been in the box.

Tame the very latest Mac OS X cat, Snow Leopard 10.6 Snow Leopard moves faster and roars louder than its predecessor, and this comprehensive guide shows you all the ways to get the most out of this powerful new cat. Explore everything from its muscular handling of applications and streaming media to its new, game-changing support of Microsoft's ActiveSync technology. Get set up on Snow Leopard 10.6, learn professional-level security tools, and discover secret tricks and workarounds with this essential guide. Install, set up, secure, and explore Mac OX 10.6 Snow Leopard Connect to a network, work with MobileMe, and share files Meet Grand Central Dispatch and jet-propel your apps with parallel processing Get up to speed on Open CL, for faster general performance Run Windows applications and exchange files with Windows PCs Go beyond the basics with AppleScript, the Automator, and Unix commands

### *Taking Your iPhone 4S to the Max* Peachpit Press

Step-by-step instructions with callouts to iPhone images that show you exactly what to do. Help when you run into iPhone problems or limitations. Tips and Notes to help you get the most from your iPhone.

Full-color, step-by-step tasks walk you through getting and keeping your iPhone working just the way you want. The tasks include how to: Connect to the Internet, Bluetooth devices, Wi-Fi networks, and other iPhones, iPods, and iPads ; take advantage of AirDrop to instantly share with other iOS users around you Use Siri to get information, write texts and emails, set reminders/appointments, and more just by speaking to your iPhone Customize your iPhone with folders, wallpaper, ringtones, and much more Configure and sync your information, and efficiently manage contacts, reminders, and calendars Communicate via FaceTime videoconferences, conference calls, text, email, and more Make the most of Safari to browse the Web and Mail to manage all of your email from one Inbox Listen to music, subscribe to podcasts, and watch video–including movies and TV shows Capture and edit photos and video ; use the new camera features in iPhone 5S to take photos rapidly in Burst mode, and use the new slow-motion feature for video Use your photos in slideshows, for wallpaper, and your contacts or share them via email, iCloud, and texts ; use PhotoStream to automatically save and share your photos Find, download, install, and use awesome iPhone apps Take advantage of iCloud to keep your content and information in sync on all your devices

# My IPhone John Wiley & Sons